# **Sheet Metal Training Course**

# **Course Duration: 2 days**

Prerequisites: SolidWorks Essentials,

Description: Sheet Metal teaches you how to build sheet metal parts using SolidWorks. Building standalone sheet metal parts and converting conventional parts to sheet metal, also including in assembly context modelling.

## **Lesson 1: Modeling Sheet Metal Parts**

Sheet Metal Methods Stages in the Process Sheet Metal Toolbar Designing with Sheet Metal Features Sheet Metal Features Miter Flanges Edge Flanges Bend Angles Adding a Tab Flat Pattern Cuts Sheet Metal Parts in Drawings

# **Lesson 2: Sheet Metal Forming Tools**

Standard Tools Creating a Custom Forming Tool

## **Lesson 3: Additional Sheet Metal Features**

Edge Flanges and Closed Corners Curved Edge Flanges Hems Designing in Flat Existing Rounds Using Symmetry Manual Relief Cut Break Corner Jog Feature Lofted Bends Bend Deviation

#### **Lesson 4: Converting Parts to Sheet Metal**

Sheet Metal Topics Convert to Sheet Metal Method Recognize Bends Method Convert to Sheet Metal Importing Using the Rip Feature Adding Bends in Place of Sharp Corners Sheet Metal Features Making Changes Adding a Welded Corner Unrolling Cones and Cylinders Process Plans

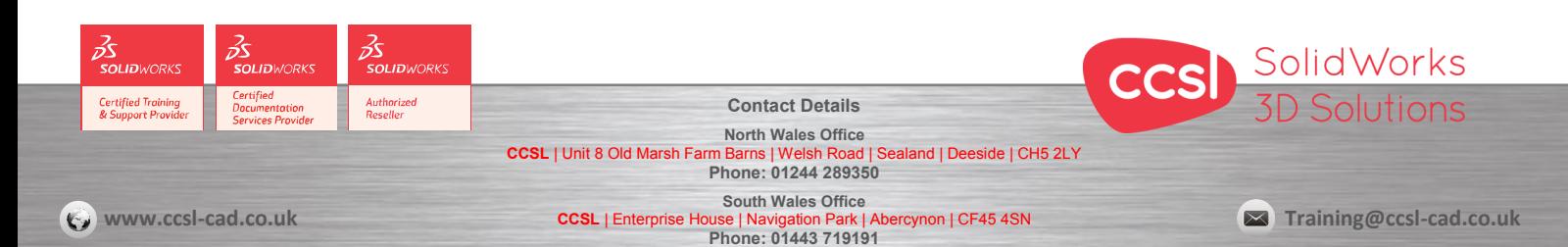